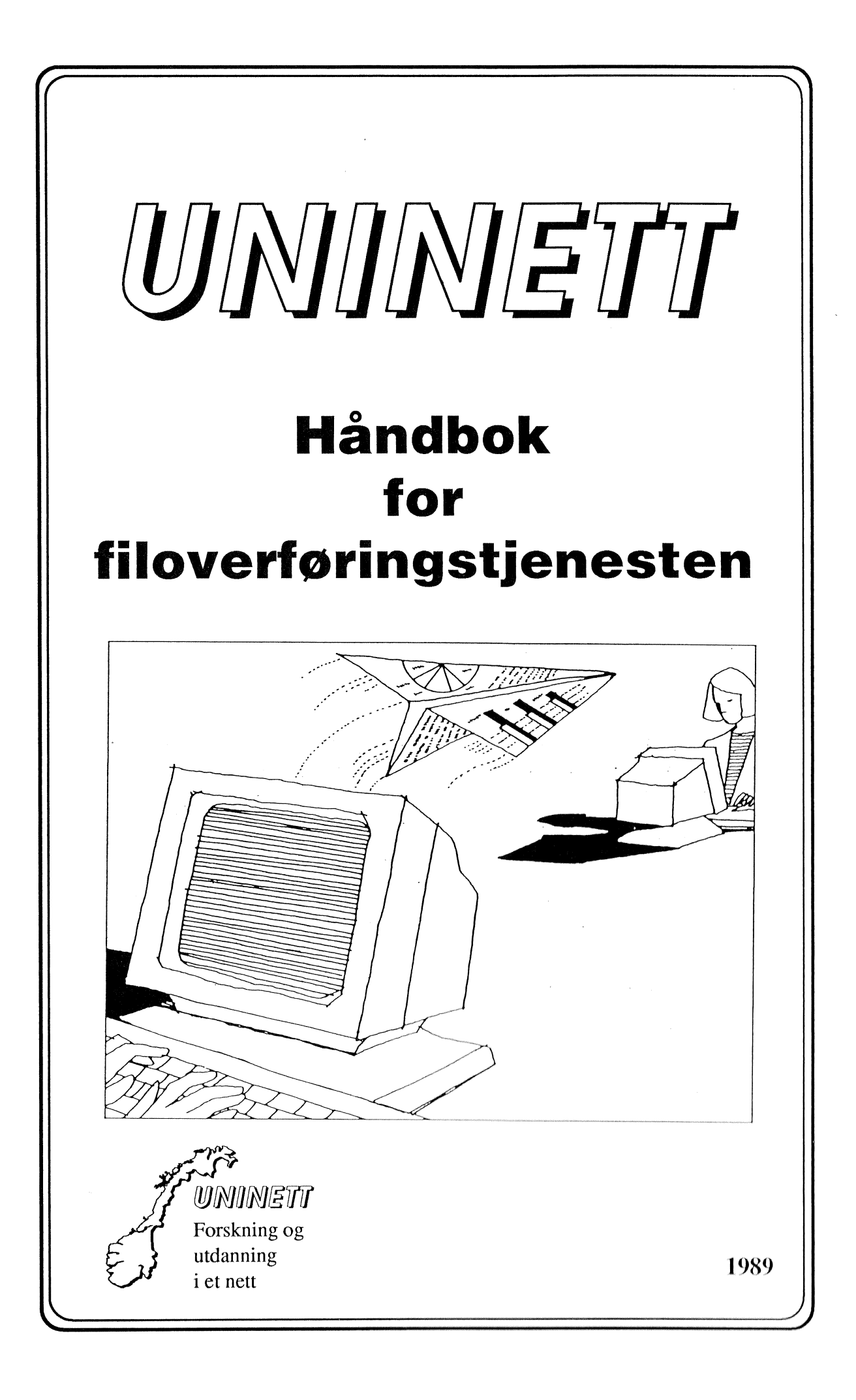

## Innhold:

 $\mathcal{L}^{\text{max}}_{\text{max}}$  , where  $\mathcal{L}^{\text{max}}_{\text{max}}$ 

 $\overline{\phantom{a}}$ 

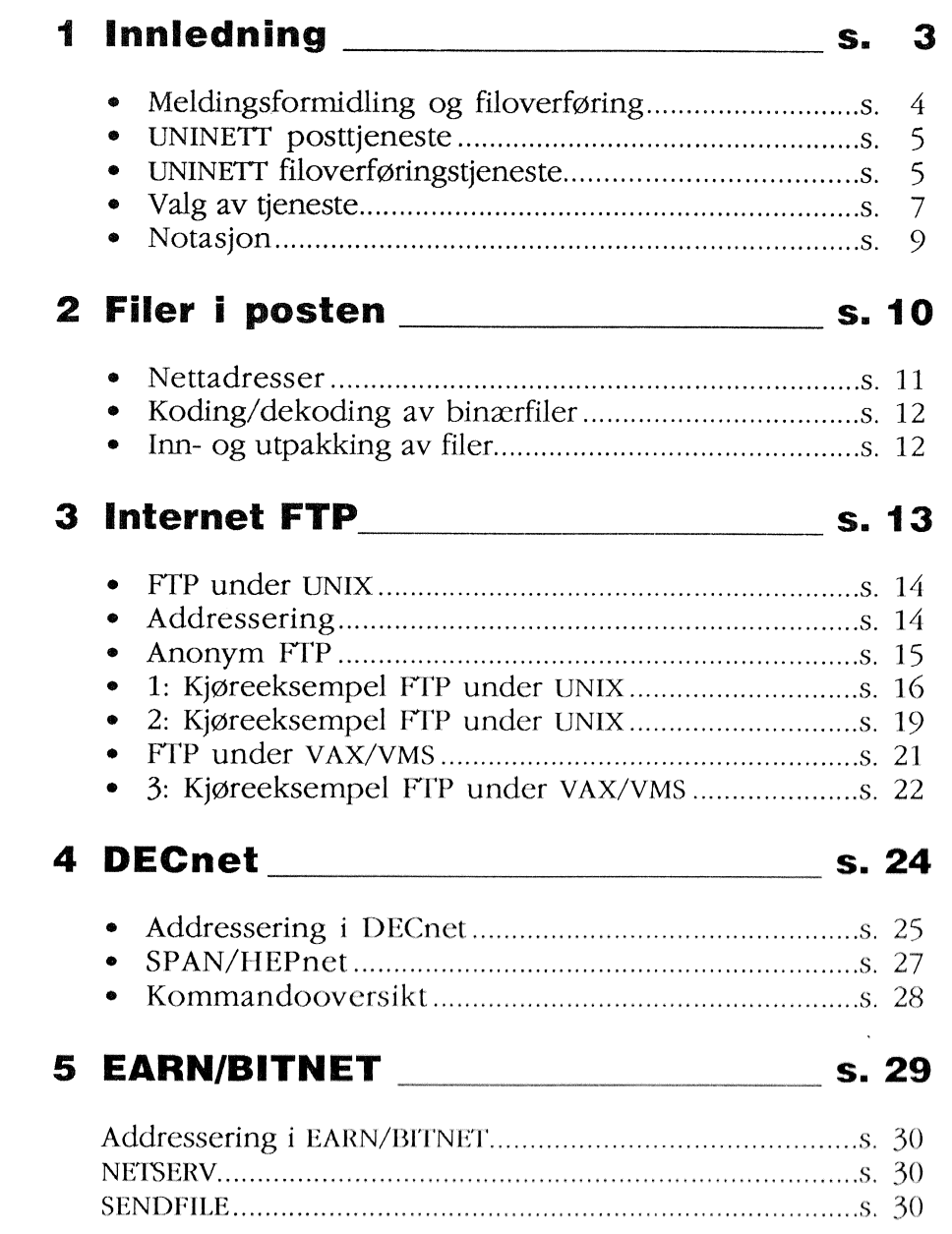

 $\mathcal{L}_{\text{max}}$ 

# l: lnnledning

#### Nett.tjenester

Kommunikasjonstjenester er sentrale verktøy for forskere innenfor alle vitenskapelige disiplincr. Storc nasjonale og internasjonale datanett er bygd opp for å gi forskning og undervisning moderne og effektive tjenester, - i Norge eksemplifisert ved UNINETT som både knytter universiteter, høyskoler, forskningsinstitutter m.m. i Norge sammen i ett nett og gir de tilgang til andre nasjonale og internasjonale FoU-nett.

Meldingsformidling og filoverføring er basistjenester i ethvert datanett. Felles for begge er at de sørger for overføring av data mellom maskiner og brukere i datanettet. Utover dette er det store forskjeller mellom de når det gjelder hva slags kommunikasjon de understøtter, hvordan dataoverføringen skjer etc. Disse forskjellene gjør at de utfyller hverandre på en måte som gjør begge uunnværlig i et FoU-nett som f.eks. UNINETT.

## Meldingsformidling

Meldingsformidling er en åpen, generell tjeneste for å utveksle elektronishe meldinger mellom personer. I denne prosessen inngår mínst to brukere, - senderen og en eller flere mottakere, Tienesten omfatter elektronisk post (f.eks. VMS Mail, X.400/ -EAN), konferansesystemer (f. eks. PortaCOM) m.m. Postsystemer som X.400/EAN kalles gjerne MHS-systemer («Message Handling Systems, - meldingsformidlingssystemer). I denne håndboken vil "posttjeneste, og "postsystem'bli brukt istedetfor de lengre og kanskje mer presise betegnelsene «meldingsformidlingstjeneste» og "meldingsformidlingssystem'.

Tjenesten understøtter menneske-til-menneske kommunikasjon der informasjonen er organisert i et dokument. Dette dokurnentet kan i prinsippet inneholde vanlig tekst, tabelldata, bilde, lyd og binærdata (i praksis klarer ikke dagens tjenester å sende annet enn tekst og spesielt innpakket binærdata).

Dokumentet pakkes inn i en 'elektronisk konvolutt' der rnan bl.a. finner nettadressen til både sender og mottaker(-ne) og endel annen informasjon. Meldingen overlates så til tjenesten som sørger for at den rutes gjennom nettet til riktig mottaker. Kommunikasjonen går altså bare en vei. På veien fram kan meldingen ha vært innom og mellomlagret på en rekke steder, overføringen skjer altså som «Store-And-Forward» og tiden det tar kan varierer fra noen sekunder til flere dager (en sannhet med modifikasjoner, VMS Mail er ikke «Store-And-Forward»).

Brukeren trenger med andre ord ikke bekymre seg for hvordan meldingen kommer fram, rutingen etc tar nettet seg av. Det som kreves av brukeren er kjennskap til mottakerens nettadresse. Å finne fram til denne er ofte en ufordrende oppgave. À gå inn på dette ville sprenge rammene for denne håndboken.

## **Filoverføring**

Filoverføring er en lukket tjeneste innrettet på maskin-tilmaskin-kommunikasjon. De sentrale begrepene er filer, filattributter og filoperasjoner og tjenestens oppgave er å gi brukeren adgang til fjerne fillagre for overføring og manipulasjon av filer.

Filoverføringen skjer i sanntid over en åpen, direkte forbindelse mellom lokalt og fjernt fillager og datastrømmen går begge veier (en sannhet med modifikasjoner, filoverføringen i BITNET/EARN og «Store-And-Forward»). Den kan involvere en bruker som har behov for å prosessere sine data på flere maskiner eller flere brukere som jobber mot samme datasett.

Tjenesten er lukket i den forstand at den forutsetter at brukerne har adgangsrettigheter (brukernavn, passord, aksess til filer etc) på både lokal og fjern maskin. I tillegg kreves det at brukeren kjenner maskinenes nettadresser og spesifikasjon av filnavn og katalogcr pà fiern maskin.

UNINETT **ELECTE** tieneste

## UNINETT — filoverføringstjeneste

Internet FTP

**DECnet** 

Tjenesten er mer avhengig av belastningen på nettet, og krever at utstyr i begge ender og den fysiske forbindelsen mellom dem er oppe. Tienesten er sædig egnet for overføring av store datamengder og binærdata.

UNINETT har som oppgave å tilby forskning, utvikling og høyere utdanning i Norge effektive, moderne nettbaserte tjenester basert på internasjonalt anerkjente standarder for datakommunikasjon. Posttjenesten i UNINETT er således basert på CCITT X.400 MHS som er en internasjonal standard for denne typen tjenester.

Posttjenester basert på X.400 finnes i tilsvärende FoU-nett i alle land i Vest-Europa (og endel andre land). Meldinger uveksles uten problemer mellom disse nettene. På europeisk nivå har man altså en X.400-basert posttjeneste for FoU-miIiøene, denne kalles RARE MHS.

I tillegg finnes portnere ("Gateways") mot tjenester for meldingsformidling i andre nett som Internet, EARN/BITNET, EUNET/ USENET etc. Man kan med and¡e ord sende meldinger til kollegér over praktisk talt hele verden fra posttjenesten i UNINETT .

For filoverføringstjenesten er ISO FTAM ("File Transfer, Access and Management") parallellen til X.400. FTAM er utviklet av den internasjonale standardiseringsorganisasjonen ISO innenfor rammen av OSI (Open Systems Interconnection). Stabile og kommersielt tilgjengelige implementasjoner av denne standarden vil antagelig foreligge i løpet av 1-2 år. I påvente av dette må UNINETT basere sin filoverføringstjeneste på:

- Internet FTP: FTP ("File Transfer Protocol") er protokollen for filoverføring i Internet-protokollsettet (ofte kalt TCP/IP, ARPA-protokollene o.a.). Protokollsettet ble uwiklet i det amerikanske ARPAnet som er pioneren blandt FoU-nettene. Protokollsettet benyttes i en rekke FoLJ-nett som tildels er knyttet sammen i et verdensomspennende Internet med hovedvekt i USA. NSFnet har de siste par årene overtatt ARPAnet's rolle som det store FoU-nettet i USA, dette er (selvsagt) basert på Internet-protokollene.
	- DECnet: DECnet er protokollsettet utviklet av Digital primært for kommunikasjon mellom maskiner basert på Digital's egne operativsystemer (VMS, ULTRIX, TOPS-10/-20 etc), men også med andre (IBM stormaskiner via SNA, DOS-maskiner, m.m.). DECnet er viktig fordi Digital er en tung leverandør av datautstyr til forskning og undervisning over hele kloden og fordi endel sentrale FoU-nett er basert på protokollsettet, f.eks.

## **UNINETT Filoverføring**

 $\ddot{\phantom{a}}$ 

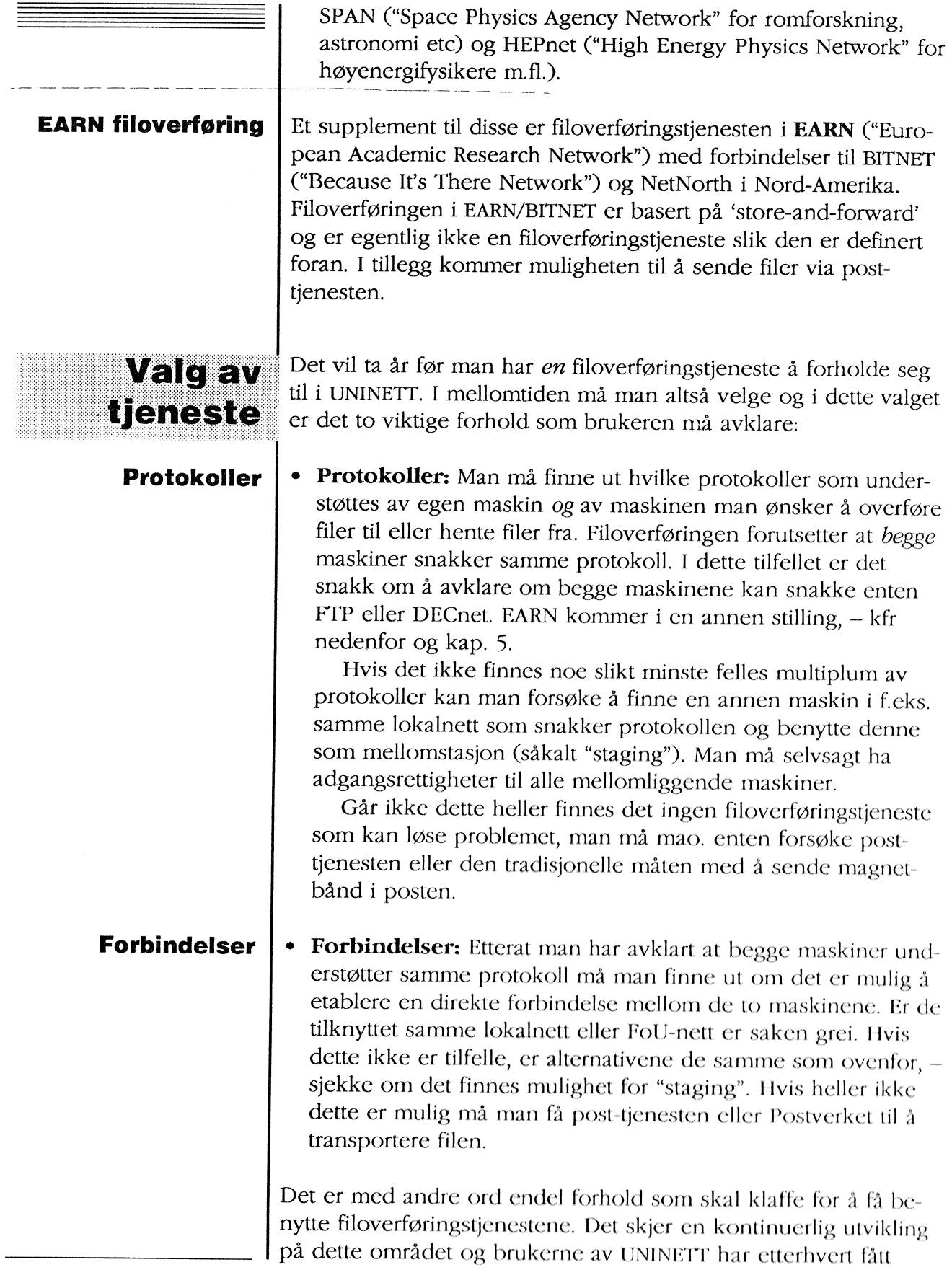

## lnternet i Norge og Norden

## **DECnet** Norge og Norden

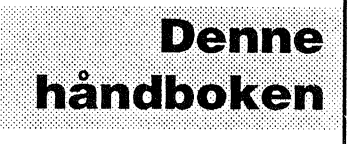

svært gode og avanserte muligheter for filoverføring til maskiner i Norge, Norden og resten av verden med hovedvekt på USA. I regi av UNINETT er det bygd opp et norsk Internet som er knyttet sammen med tilsvarende Internet i Sverige, Danmark og Finnland i et fellesnordisk Internet. Dette nordiske Internet'et dekker så å si alle universiteter og høyskoler i Norden og har direkte (satellitt-)forbindelse med NSFnet i USA. NSFnet er det store FoU-nettet i USA og det har forbindelser videre til endel andre nett som også kjører Internet-protokoller (ARPAnet, CSnet m.m.). Logisk sett er alt dette ett nett og prosedyrene for å overføre filer er de samme uansett om den fierne maskinen står på naborommet eller i Texas (tiden det tar kan nok variere ganske mye). Etterhvert vil man få lignende forbindelser til europeiske Ip-nett.

På samme måte som for Internet er det bygd opp et norsk DECnet som er knyttet sammen med DECnet'ene i de andre nordiske landene til et nordisk DECnet. Portnere mellom dette og SPAN og HEPnet er operative. Av forskjellige årsaker kan ikke alle disse DECnet'ene betraktes som ett nett på samme måte som Internet'et, - dette redegjøres det for i detalj i DECnet-kapittlet.

Filoverføring mot noder i EARN/BITNET/NetNorth kan bare skje fra den nasjonale EARN-noden i Norge som UNINETT nâ har overtatt driften av. Den er plassert ved RUNIT, Universitetet i Trondheim.

Denne håndboken dokumenterer filoverføringstjenesren i UNI-NETT pr vâren 1989. Etter denne innledningen redegjøres det kort for mulighetene til à sende filer via meldingsformidlingstjenesten. Deretter dokumenteres i detalj filoverføring basert på FTP og DECnet i hhv. kapittel 3 og kapittel 4. I kapirtel 5 presenteres mulighetene til å overføre filer i EARN/BITNET.

Hvert kapittel inneholder beskrivelse av tjenesten og nettene de er knyttet til, hvordan man adresserer og åpner forbindelser til den fjerne maskinen (der dette er relevant), kjøreeksempler, kommandooversikt og oversikt over dokumentasjon.

Tjenestene går under forskjellige operativsystemer og på forskjellige maskintyper. I dcnne hândboken er posttienesren og FTP for VAX/VMS og Unix omtalt, DECnet for VAX/VMS og EARN/ BITNET for EARN-maskinen ved RUNIT, Trondheim. Implementasjoner av f.eks. FTP finnes for DOS- og Macintosh-maskiner. Disse omtales ikke her, men brukeren av slike systemer vil enkelt kunne applisere det som står her til til sin lokale implementasjon.

Kommunikasjonstjenester er et område der endringene skjer i stort tempo og en skriftlig dokumentasjon som denne håndboken vil neppe være ajour særlig lenge. Revisjoner av håndboken vil komme med ujevne mellomrom. I mellomtiden må man sørge for å holde seg ajour via andre kiler. Et par gode tips er:

- **Informasjonskilder** Relevante møter i PortaCOM og tilsvarende tjenester på de lokale maskinene.
	- o UNINETTINFO som er en informasjonsdatabase for UNINETT : Denne kan man sende en melding til via en posttjeneste og be om informasjon. Det man ber om kommer så tilbake som en melding etter kort tid. Adressen til UNINETTNFO er:

Fra X.400: Fra EARN: Fra Internet: uninettinfo@runix.unit.no Fra DECnet: runix::uninettinfo uninettinfo@runix.runit.unit.uninett uninettinfo@runix.runit.unit.uninett

Kommandoene til UNINETTINFO skrives i tekstfeltet i meldingen. Et par nyttige kommandoer à begynne med er heip og index.

• Følge med UNINYTT, - UNINETT's informasjonsbulletin og i lokale nyhets- og informasjonsbulletiner. UNINYTT kan man abbonere på ved henvendelse til UNINeTT Sekretariatet. Free!

- Referanser [1.1] BSA/USE: «ABC om USE's kommunikasjonstjenester» (USE, Universitetet i Oslo, 198Ð inneholder oversikter over ulike nett og kommunikasjonstjenester.
	- [1.2] Andrew Tannenbaum: «Computer Networks» (Prentice Hall, 1988) er standardverket om datanett og kommunikasjonstjenester.

Oslo, juni 1989

Bjørn Ness

Brukerstøtteavdelingen USE, Universitetet i Oslo

## Notasjon hele heftet etter følgende regler:

I håndboken er notasjonen forsøkt holdt konsekvent gjennom

l: Kommandoer etc som nevnes i løpende tekst er satt i kursiu. Kommandoer som er satt på egne linjer er satt i et eget skriftsnitt:

american typewriter

- **2:** Kjøreeksemplene er satt med american typewriter, her er det brukeren selv skriver uthevet. I kjøreeksemplene er endel operasjoner forklart. Ett !-tegn markerer at her kommer en slik for- . klaring.
- 3¡ Kommandoprompter er tatt med for ä gi leseren en idé om hvor man befinner seg:
	- \$ Kommandopromptet for VAX/VMS<br>% C-shell-promt (UNIX)
	-
	- > EAN-prompt (gjelder både VAX/VMS og UNIX)<br>\* FTP-prompt under VAX/VMS
	-
	- ftp> FTP-prompt under UNIX
- 4t Filnavn, navn på kataloger, lister med filer etc er enten skrevet slik at meningen er intuitivt klar eller etter følgende skjema:
	- lfil Navn på fil på lokal maskin
	- ffil Navn på fil på fjern masakin<br>gfil Navn på gammel fil
	- Navn på gammel fil
	- nfil Navn på ny fil
	- lliste Liste med navn på filer pâ lokal maskin
	- fliste Liste med navn på filer på fjern maskin<br>Ikat Navn på filkatalog på lokal maskin
	- Navn på filkatalog på lokal maskin
	- fkat Navn på filkatalog på fjern maskin
- 5: Status på endel parametre til kommandoer er markert på denne måten:
	- [...] Venstre og høyre klammeparentes betyr at programmet krever at man oppgir en verdi for parameteren, f.eks. et filnavn
	- {...} Venstre og høyre krøllparentes betyr at man kan velge om man vil oppgi verdien eller ikke. Et vanlig tilfelle er navn pâ filen man kopierer til. Hvis man ikke oppgir navnet på dennc fílen fâr den sammme navn som filen man kopierer fra.
	- ... I... Vertikal strek mellom to uttrykk betyr at man kan eller må velge det ene eller det andre.

# 2: Filer i posten

Posttjenesten har endel egenskaper som gjør den til et attraktivt alternativ i en rekke tilfeller. Med den kan man sende dokumenter, data- og programfiler etc til andre uten å skaffe seg adgangsrettigheter på andre maskiner først, man trenger bare å vite mottakerens nettadresse.

Dette er den eneste måten man kan sende ting på tvers av nettene og kan på denne måten nå brukere over en betydelig del av kloden. UNINETT's posttjeneste har forbindelser til posttjenestene i FoU-nettene i hele Vest-Europa og via egne portnere kan man nå brukere i Internet, EARN/BITNET og EUNET/USENET.

Problemet er imidlertid at dette er en enveis-kommunikasjon. Hvis man ønsker noe tilbake er man stort sett avhengig av at andre sender det til en.

 $\sim$ 

VERNER t

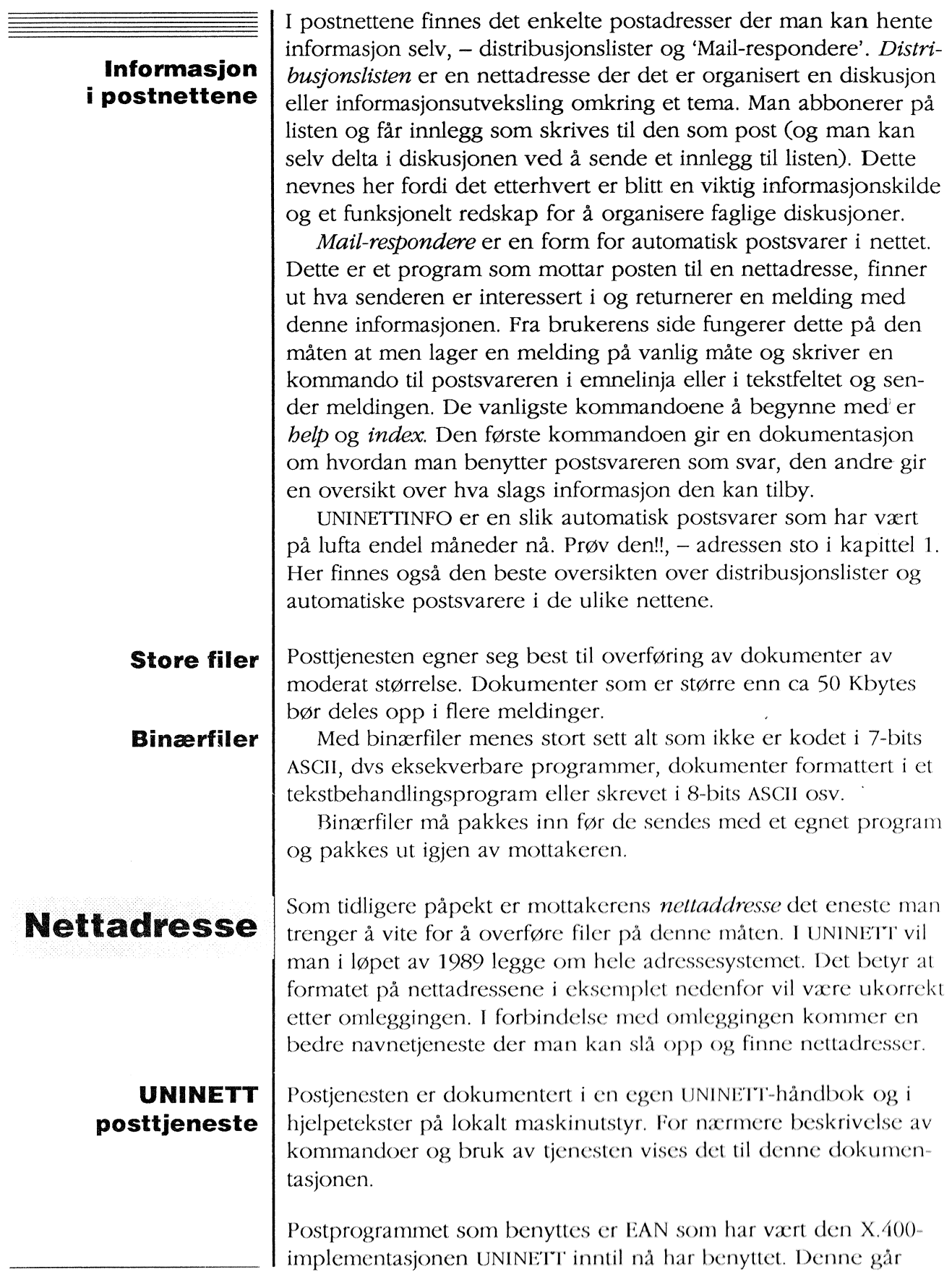

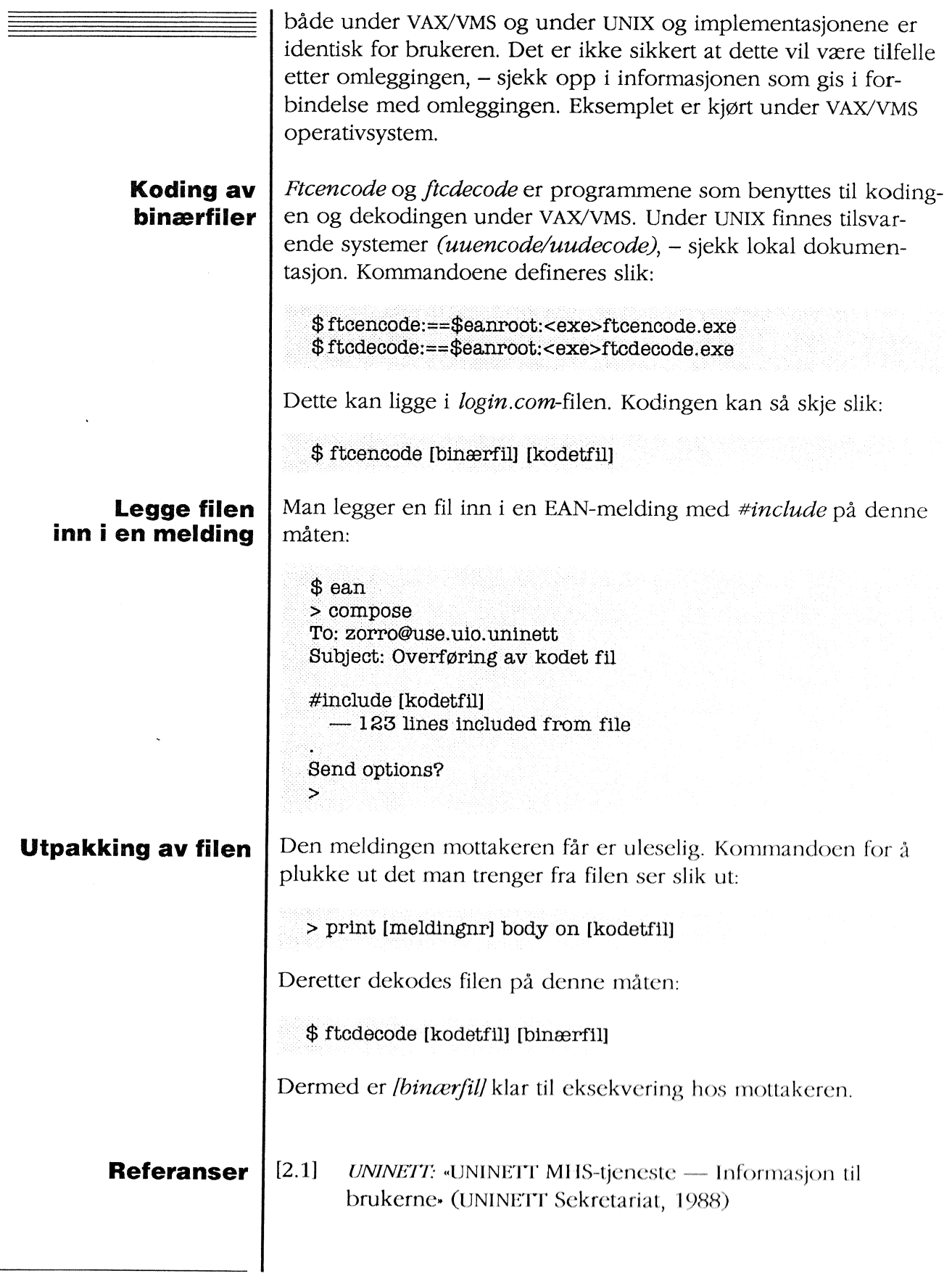

# 3l lnternet FTP

FTP, - File Transfer Protocol, er filoverføringsprotokollen i Internet-protokollsettet. Det er den viktigste komponenten i UNI-NETT's filoverføringstjeneste av to ârsaker. For det første er protokollen implementert under et stort antall operativsystemer. Den er standard komponent for UNlx-systemer og hyllevare som kan kjøpes for SINTRAN, VAX/VMS, MSDOS, Macintosh m.m. Den finnes på Cray-maskinen ved RUNIT. Med svært fâ unntak kan man overføre filer mellom de fleste maskiner og operativsystemer i UNINETT med FTP. I dette kapitlet dokumenteres FTP under UNIX og under VAVVMS (i.e. \Øollongong's implementasjon som heter WIN/TCP).

For det *andre* kan man komme svært langt ut i verden med FTP, og man benytter samme prosedyre for å ovcrførc filer mcllom egen maskin og maskinen hos nabocn som mcllom egcn maskin og en maskin ved University of California, Berkeley.

FTP er en 'ekte' filoverføringstjeneste (kfr kap. 1), - ovcrføringen av filene skjer i sanntid over en direkte forbindelse mellom

## Tjenester med stor rekkevidde

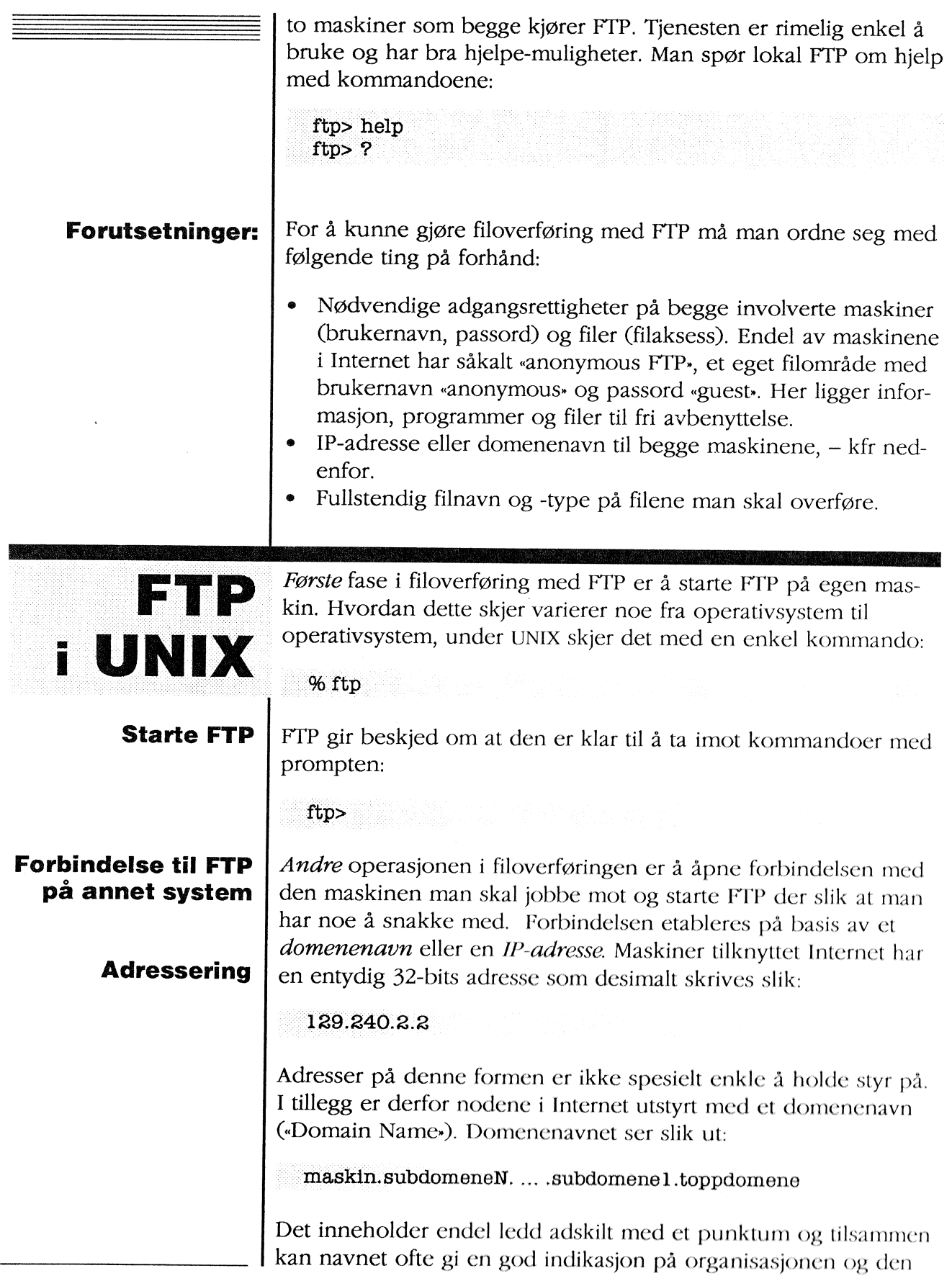

 $\mathcal{L}_{\mathbf{a}}$ 

 $\bar{z}$ 

 $\bar{\gamma}$ 

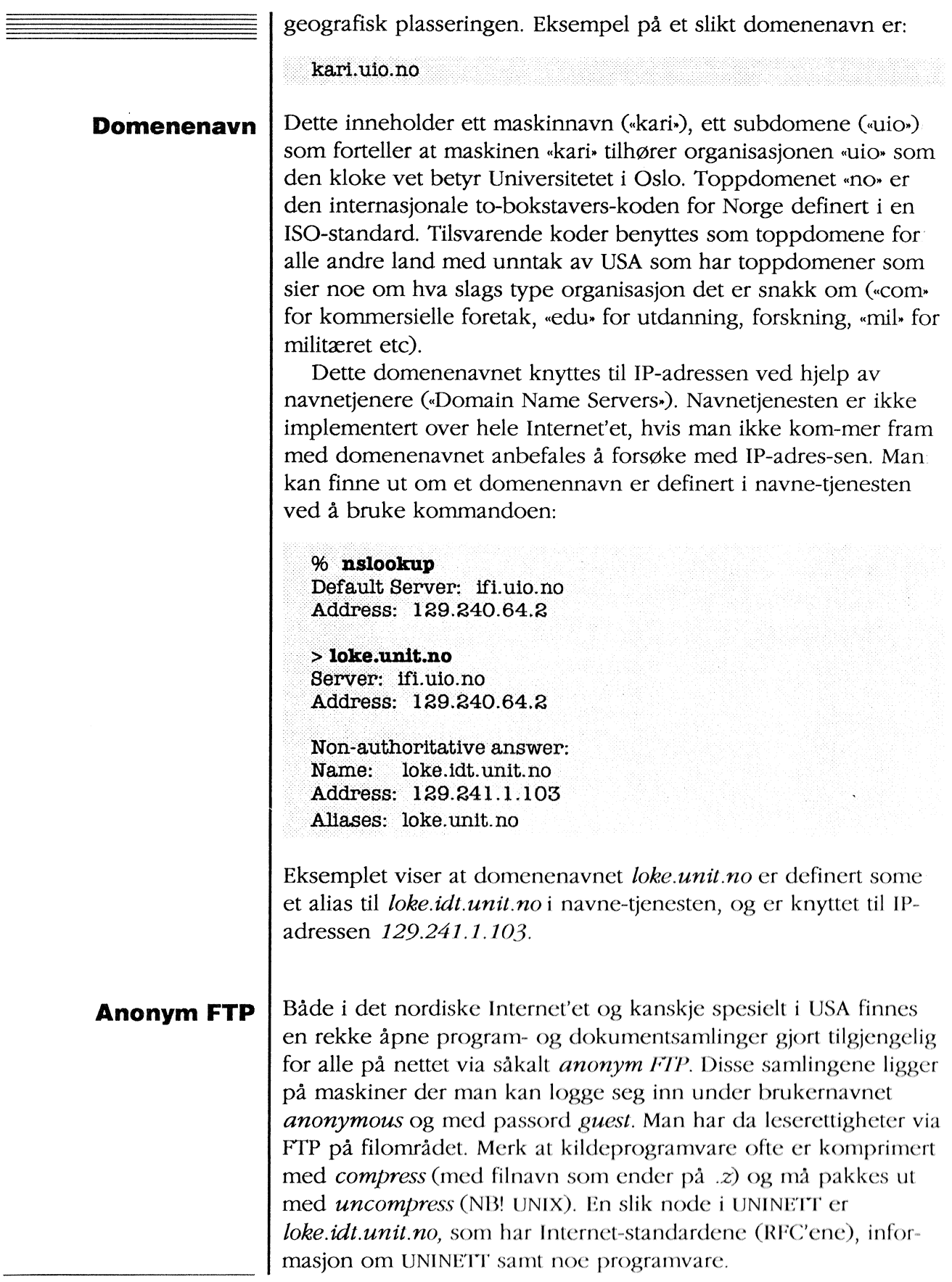

 $\Gamma$ 

## To VIKTIGE meldinger:

Bruk av FTP overfor amerikanske maskiner krever displin fra brukernes side:

- 1. Bruk IKKE FTP i tidsrommet 12.00 22.00 (norsk tid). Dette er «Peak Office Hours» i USA med stor belastning på maskiner og nett.
- 2. Prøv ikke å bruke FTP på maskiner du ikke har adgang til. AIle innbruddsforsøk blir logget «over there».

## Misbruk av tjenesten kan føre til at vi blir stengt ute!!

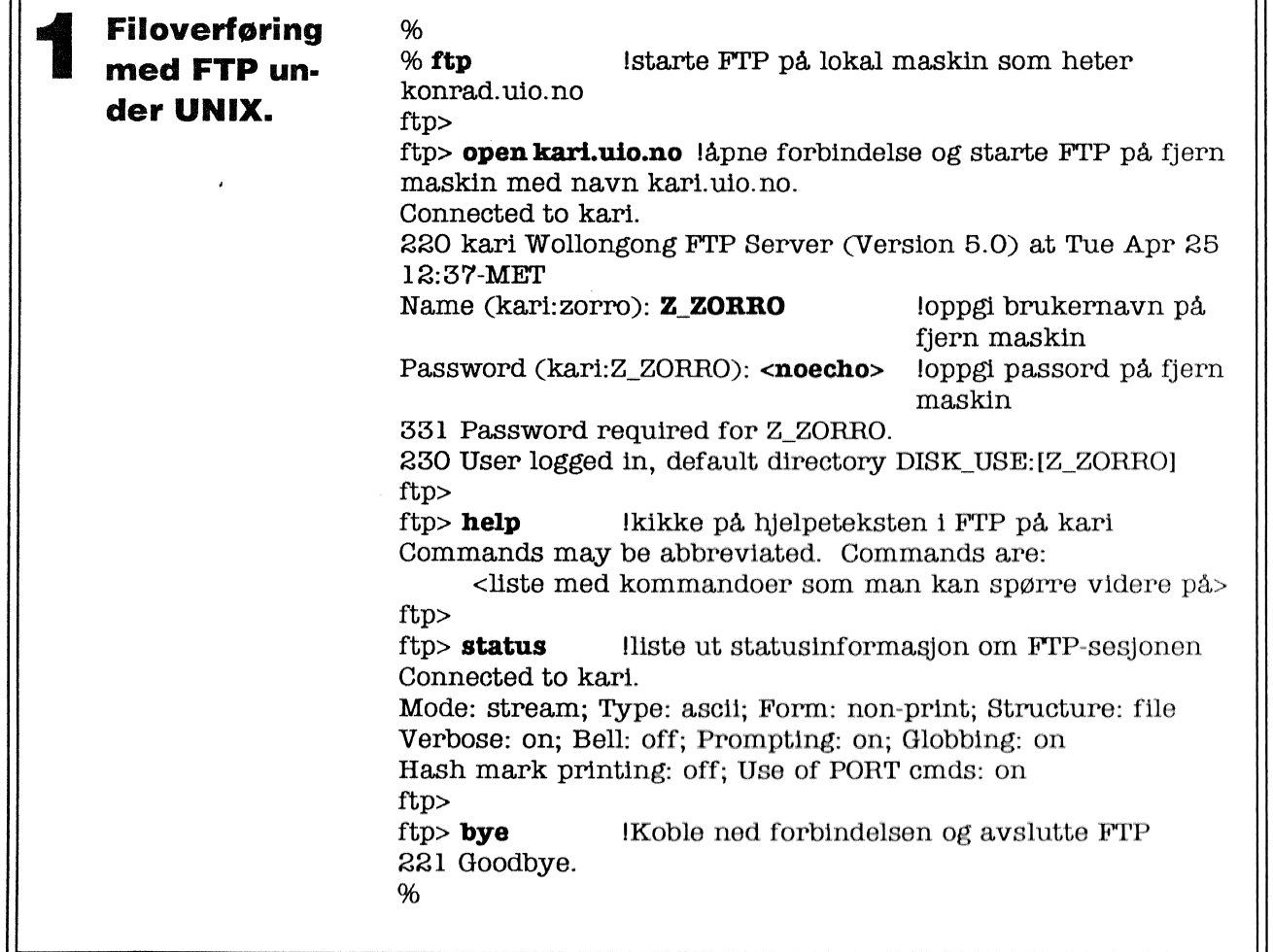

 $\frac{1}{2}$ 

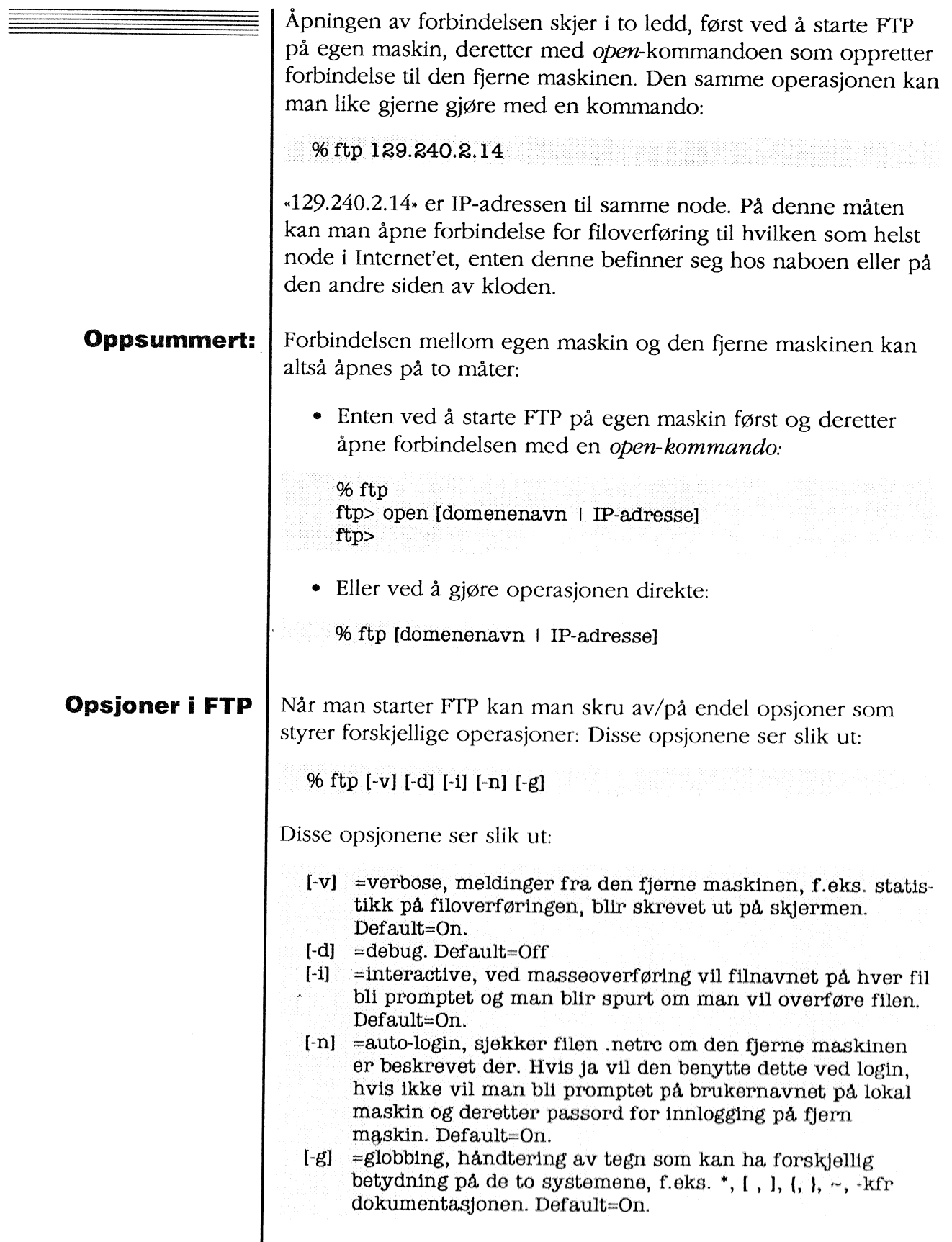

| Man kan sjekke hvordan disse og endel andre parametre er satt

 $\bar{1}$ 

L

 $\sim$   $\sim$ 

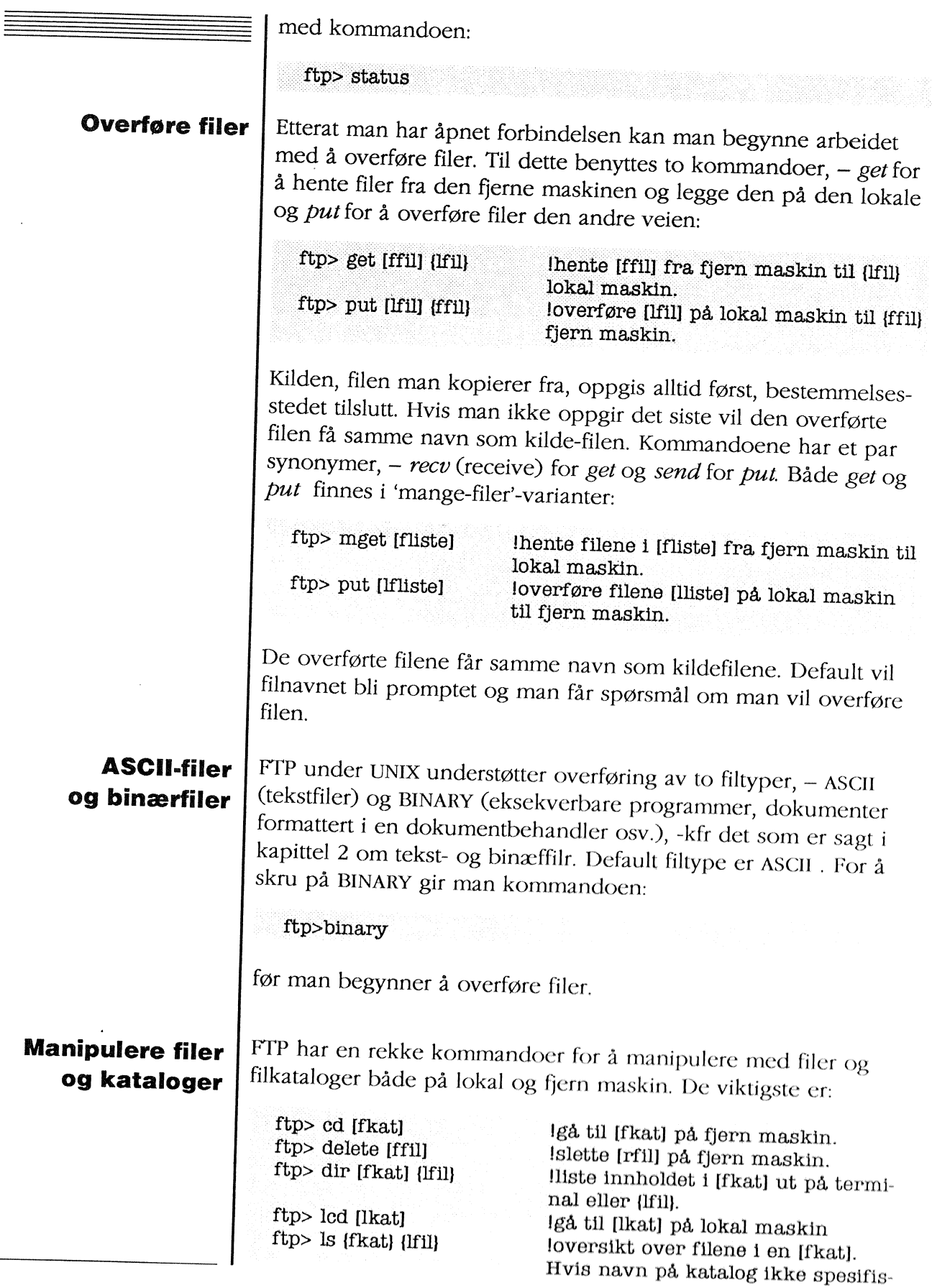

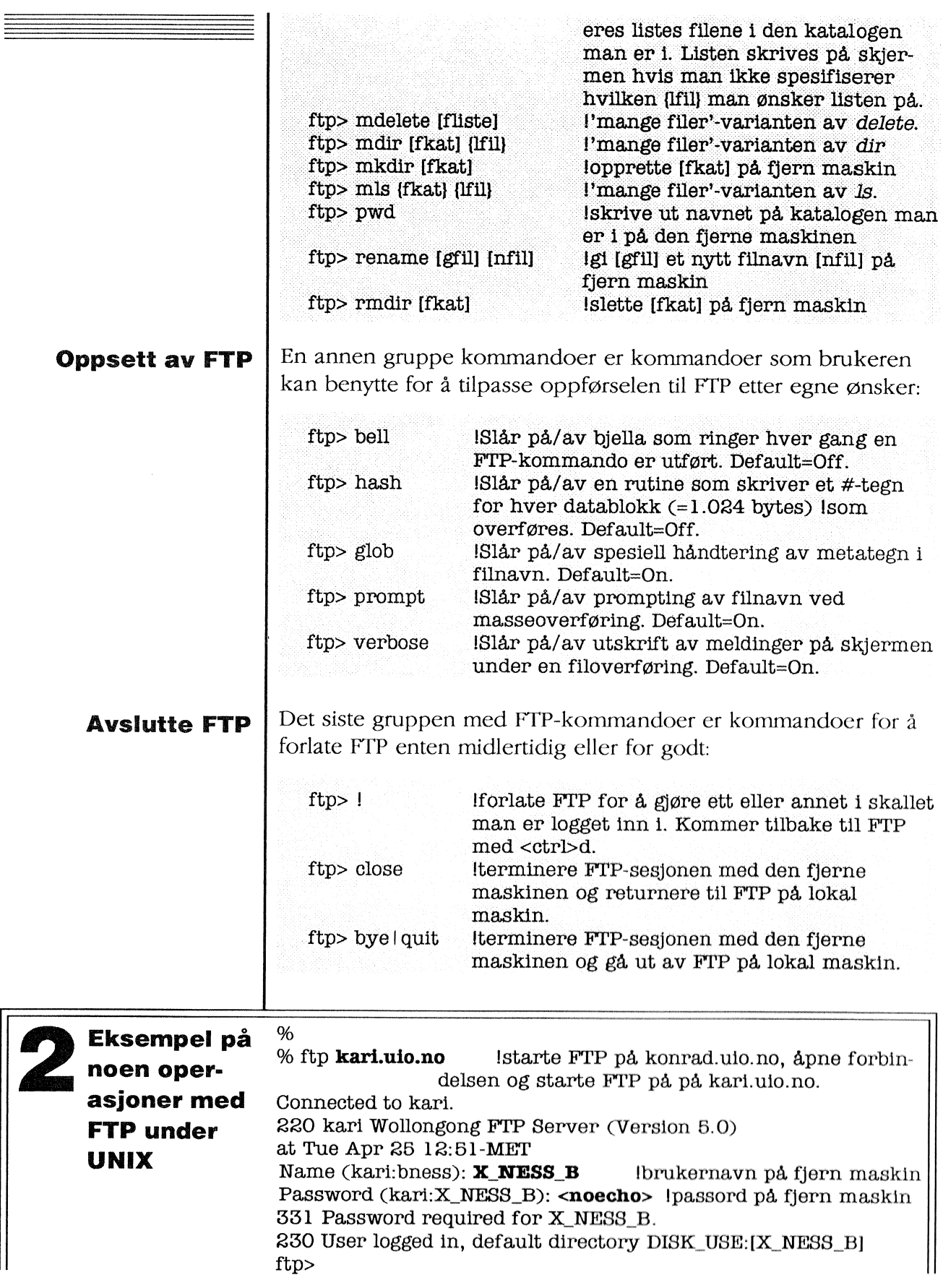

ftp> pwd !finne navn på katalogen man er inne i 257 "DISK\_USE: [X\_NESS\_B]" is current directory ftp> ftp> cd[.news] !gå til en annen katalog 200 Working directory changed to DISK\_7:[X\_NESS\_B.NEWS] ftp>  $ftD > Is$ lliste filene i katalogen 200 PORT Command OK. 125 File transfer started correctly  $l.news: l$  $10.nexttext{.}1$ 11.news:1 2.news:1 226 File transfer completed ok 112 bytes received in 0.25 seconds  $(0.43 \text{ Kbytes/s})$ ftp> ftp> mget \*.news lhente over flere av filene i katalogen mget 1.news;  $1?$  y !filnavn promptes, y for å overføre 200 PORT Command OK. 125 File transfer started correctly 226 File transfer completed ok 3207 bytes received in 0.06 seconds  $(47 \text{ Kbytes/s})$ mget  $10.news; 1?$  y !filnavn promptes, y for å overføre 200 PORT Command OK. 125 File transfer started correctly 226 File transfer completed ok 13424 bytes received in 0.21 seconds (62 Kbytes/s) mget  $11.news:1?$  n !filnavn promptes, n for ikke å overføre mget  $2.news; 1? n$ !filnavn promptes, n for ikke å overføre ftp> ftp> $!$ !forlate FTP for å gjøre noe i C-shell %  $%$  1s lliste filene på lokal maskin  $1.news; 1$ 11.news:1 ftp.txt  $temp1.c$ temp3.c a.out hello.c  $temp2.c$ 96  $% <sub>ctrl>d</sub>$ !kalle opp igjen FTP ftp> ftp>  $cd$  [-] lgå til katalogen over på fjern maskin 200 Working directory changed to DISK\_7:[X\_NESS\_B]  $ftp$ ftp> put temp 1.c loverføre en fil til den fjerne maskinen 200 PORT Command OK. 125 File transfer started correctly 226 File transfer completed ok 435 bytes sent in 0.02 seconds (18 Kbytes/s) ftp> ftp> rename temp1.c start.com gi overført fil nytt navn  $ftp$ ftp> dele temp2.c !slette fil på fjern maskin 200 File removed ftp> Ikoble ned forbindelsen og avslutte FTP-sesjonen  $ftp> byte$ 221 Goodbye.

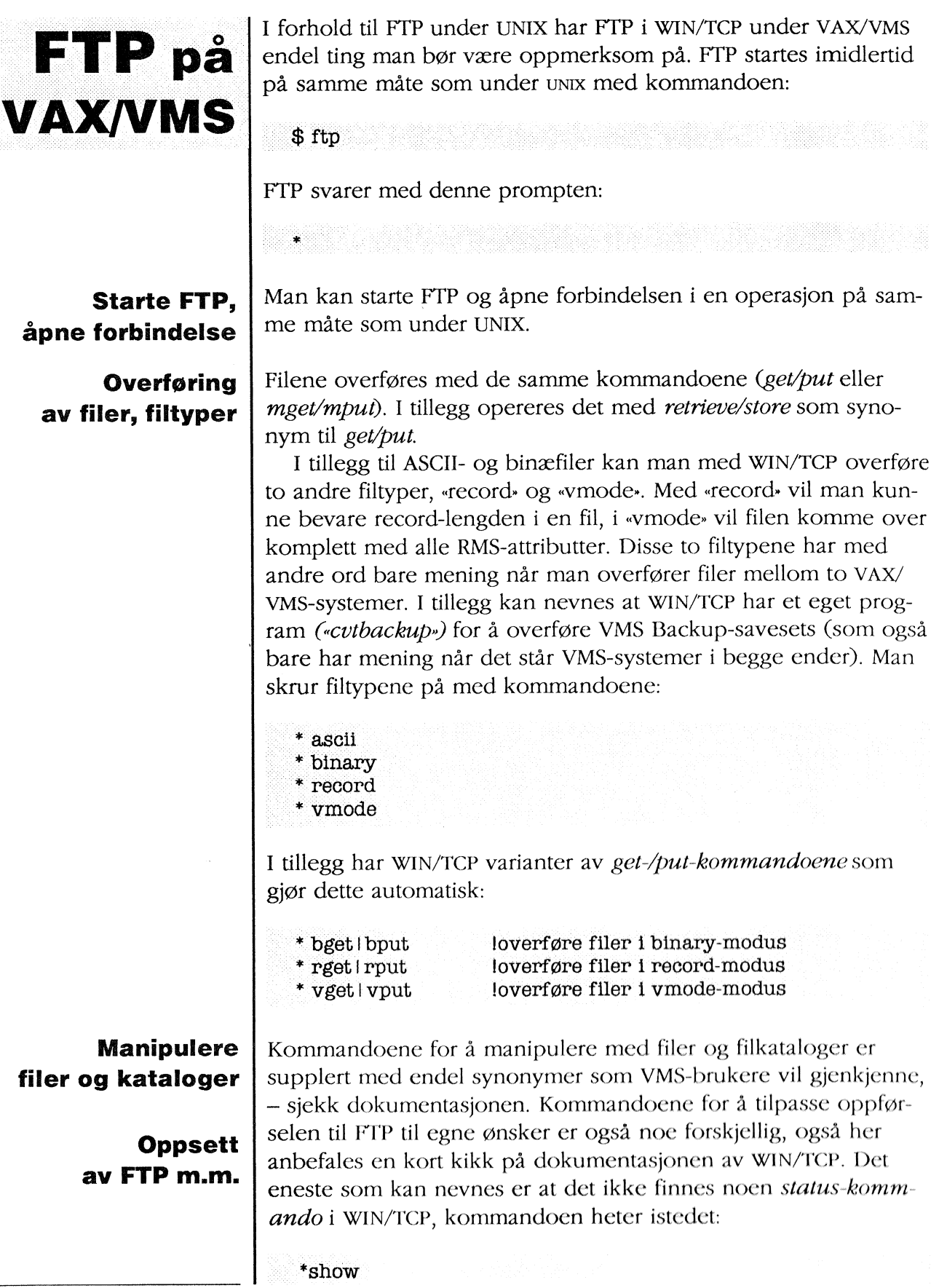

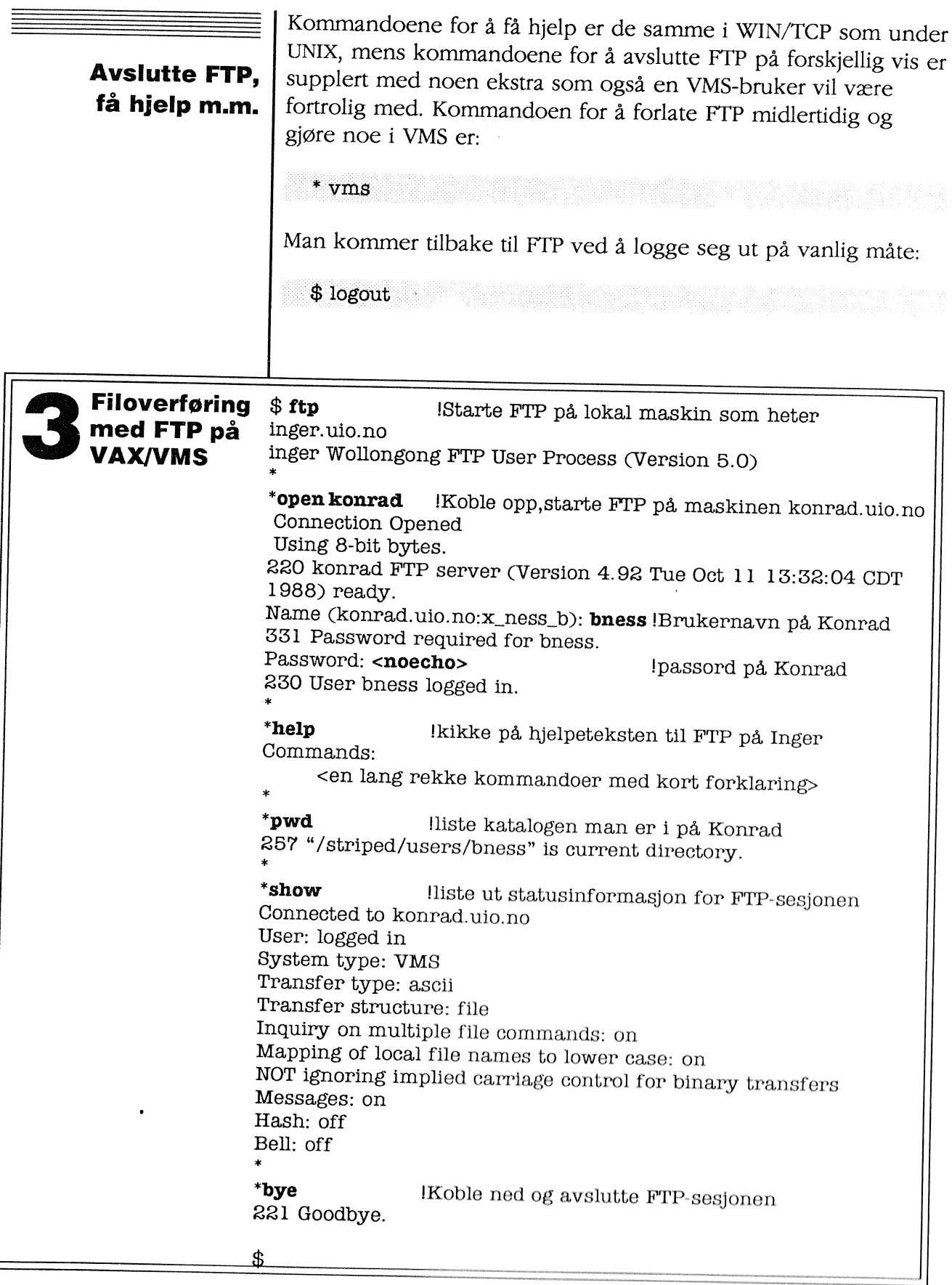

Referanser:

- Oppsummert så har WIN/TCP inkludert noen VAX/VMS-spesifikke funksjoner, f.eks. når det gjelder filtyper, ellers er forskjellene på FTP under UNIX og under VAX/VMS svært små. En bruker som kjenner FTP under UNIX kan under VAX/VMS benytte det kommandosettet vedkommende er fortrolig med fra UNIX. Det omvendte er bare nesten tilfelle.
- [3.1] Davidson: «An Introduction to TCP/IP» (Springer Verlag, 1988) er en grei og oversiktlig redegjørelse for FTp og de andre delene av Internet-protokollsettet.
- [3.2] Manualsidene om FTP (1C) under UNIX er tilstrekkelig og grei dokumentasjon på uxx-siden.
- [3.3] GEC Software Ltd: «WIN/TCP for VMS. User's Guide» (1988) inneholder grundig dokumentasjon av FTP under VAX/VMS.

# 4: DECnet

DECnet er et protokollsett utviklet av Digital for kommunikasjon mellom Digital's maskiner og operativsystemer, - og i noen tilfelle med andre operativsystemer (MSDOS og IBM stormaskiner).

DECnet dekker hele spektret av kommunikasjonsfunksjoner fra den fysiske tilknytningen til applikasjonstjenester som filoverføring, elektroniske post, program-til-program-kommunikasjon etc.

DECnet er viktig fordi Digital er en stor leverandør av datautstyr til forskning og undervisning, - det finnes Digital-utstyr i større eller mindre skala på omtrent alle institusjoner.

DECnet er viktig i Norge bl.a. fordi tilgangen til CRAY superdatamaskin i Trondheim er basert på DECnet. I tillegg er større internasjonale FoU-nett basert på DECnet. Det gjelder HEPnet (høyenergifysikere), SPAN (astronomer og romforskere), EMBL (mikrobiologer, genetikere) m.fl. Det norske og nordiske DECnet har allerede forbindelser til SPAN og HEPnet, nett som omfatter over 10.000 noder over hele verden. DECnet er med andre ord en tjeneste med stor rekkevidde og et betydelig potensiale.

NORDUnet DECnet, som det norske DECnet er en del av omfatter de fleste universiteter i Norden, tilsammen ca 1.700 noder (pr våren 1989).

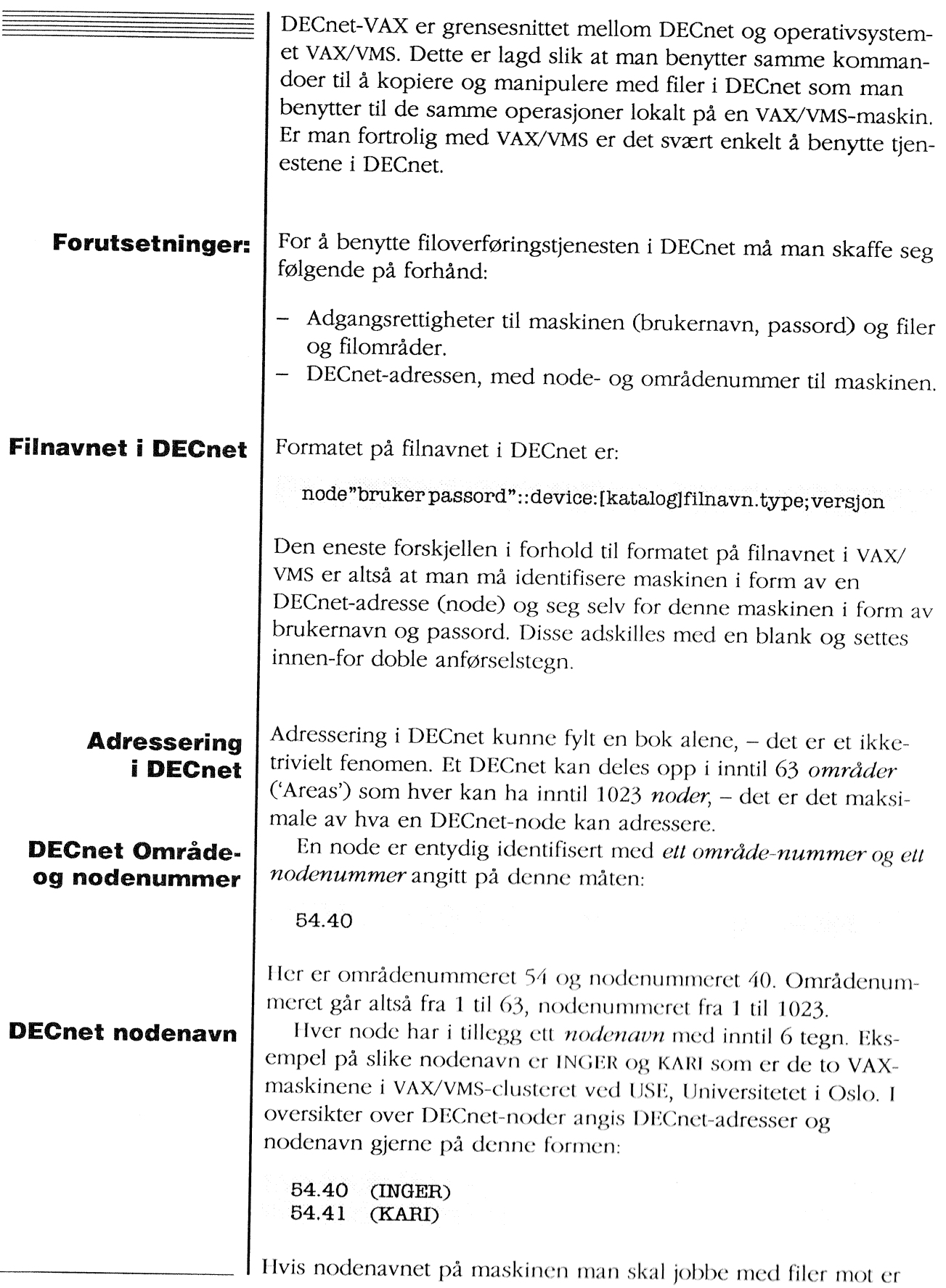

ntongan<br>Primeres<br>Primeres<br>Primeres

\_-

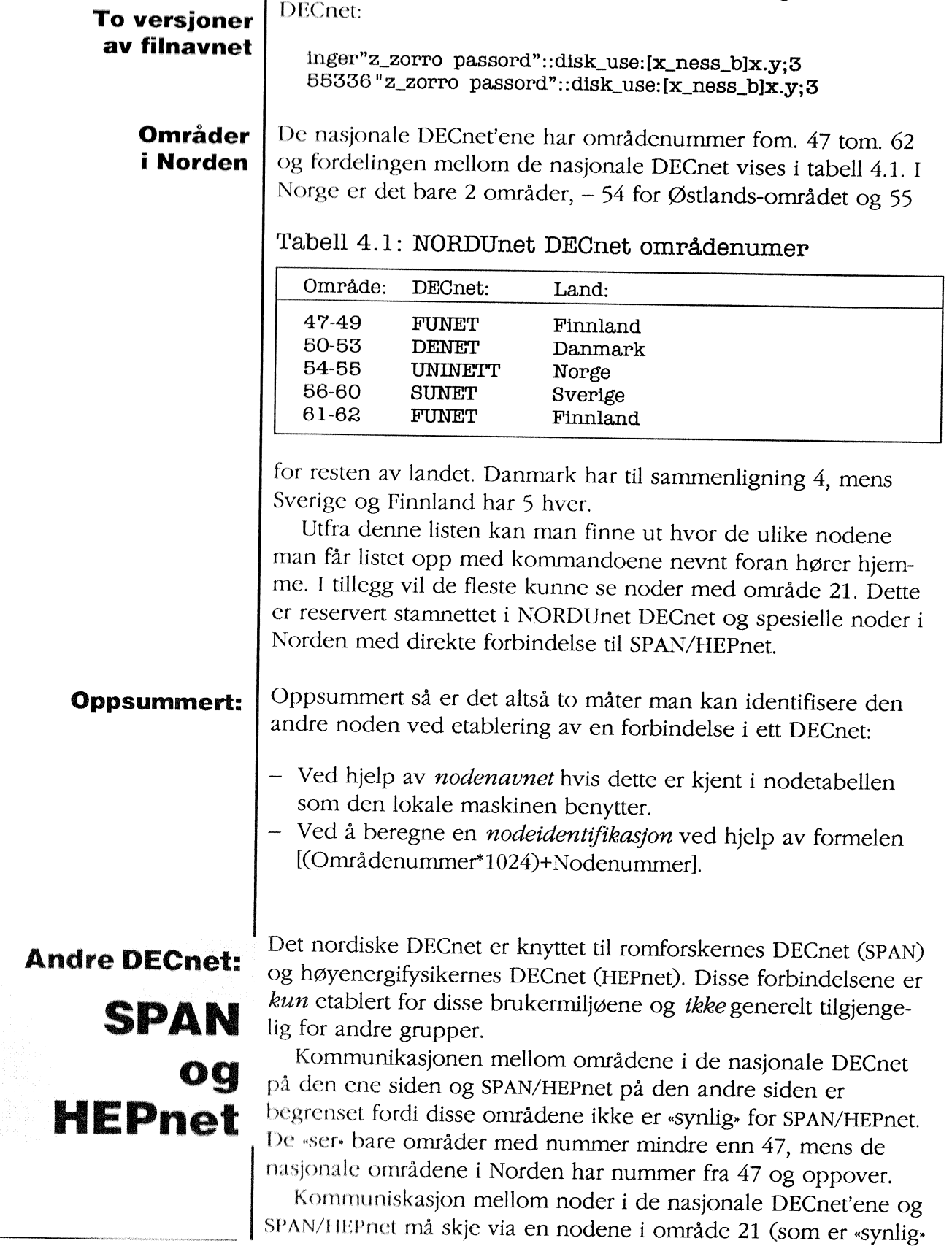

samme fil kan med andre ord identifiseres pà følgende to vis i

## Oversikt over DEGnet-noder

kjent av den lokale noden kan man benytte dette som nodeidentifikasjon i filnavnet.

Man kan finne DECnet nodenavn og -adresse på forskjellige måter. Hvis begge maskiner er noder i samme område kan rnan benytte VMS-kommandoen:

\$'show net

Man fàr da ut en liste over noder med DECnet adresser og nodenavn i samme område som den lokale noden for tiden bar kontakt med. Dette er ingen komplett liste over alle noder i områdetet.

Hvis maskinen befinner seg i et annet område må man kjøre NCP (Network Control program) og spørre om dette kjenner noden:

\$ nrn sys\$system:ncp NCP> Show known nodss

Dette vil i de fleste tilfelle være en svært lang liste. Hvis nodenavnet befinner seg i denne nodetabellen kan man benytte nodenavnet ved en filoverføring.

En enklere màte à få verifisert et nodenavn på er komman\_ doen:

NCP> show node [nodenavn]

Her kan man bruke vanlig jokernotasjon (?, \*). Disse to kommandoene lister ut opplysninger fra den lokale navnetabellen som vil være av sterkt varierende omfang på de enkelte nodene. De sentrale nodene har de mest komplette navnetabellene, f.eks. INGER ved universitetet i Oslo.

Beregning av nodeadressen Problemene oppstår når nodenavnet ikke er kjent for den lokale noden. Da mà man beregne verdien av DECnct-adrcssen utfra kjennskap til områdenummer og nodenummer innen området. Dette gjør man pà følgende måre:

:, (Omrádenummor\*lOâ4)+nodenummor

Det tallet man får ut på denne måten benyttes altså som nodeidentifikasjon i filnavnet. Eksempelvis beregnes identifikasjonen av INGER slik:

(54\*1024)+40=55336

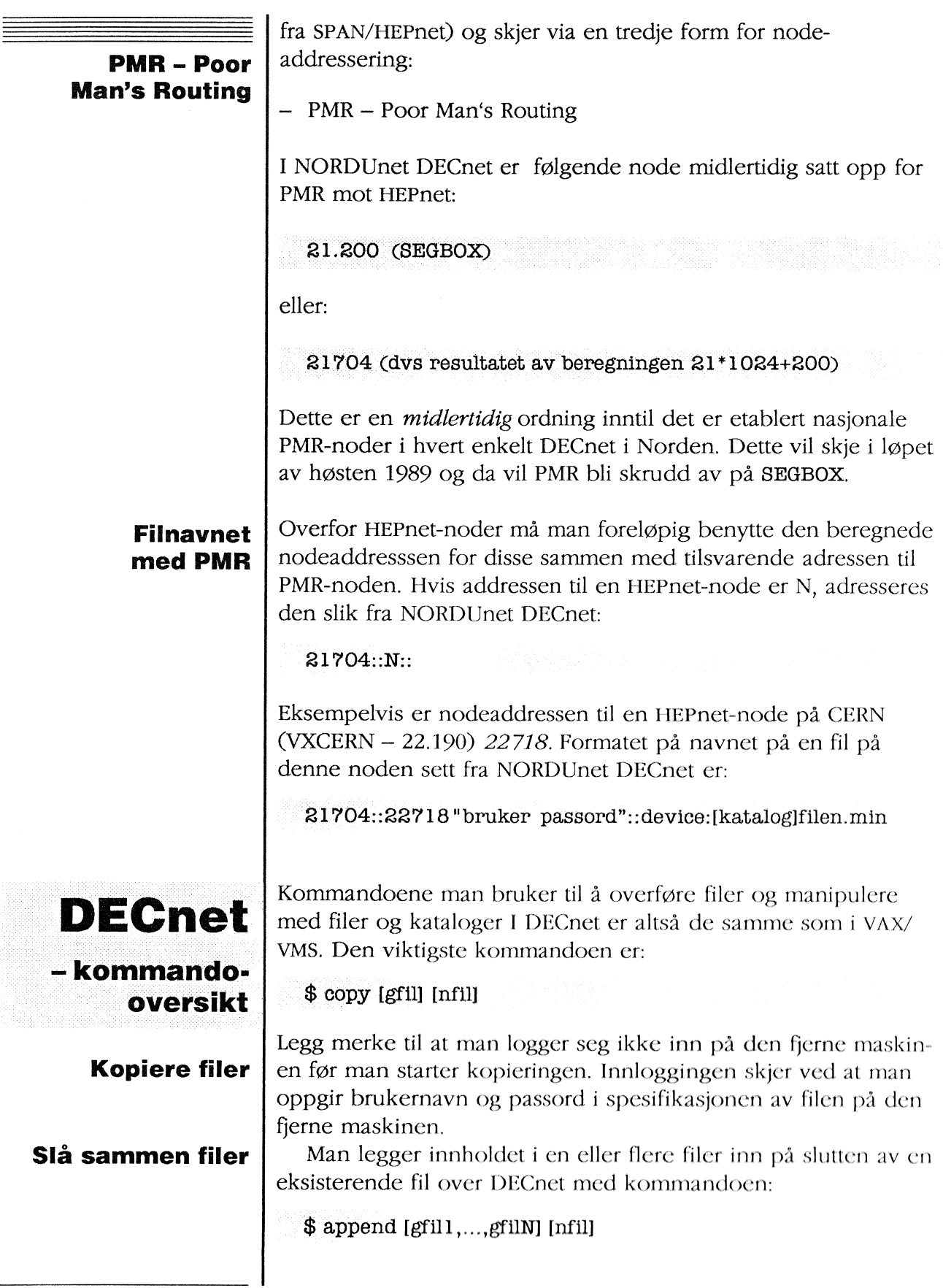

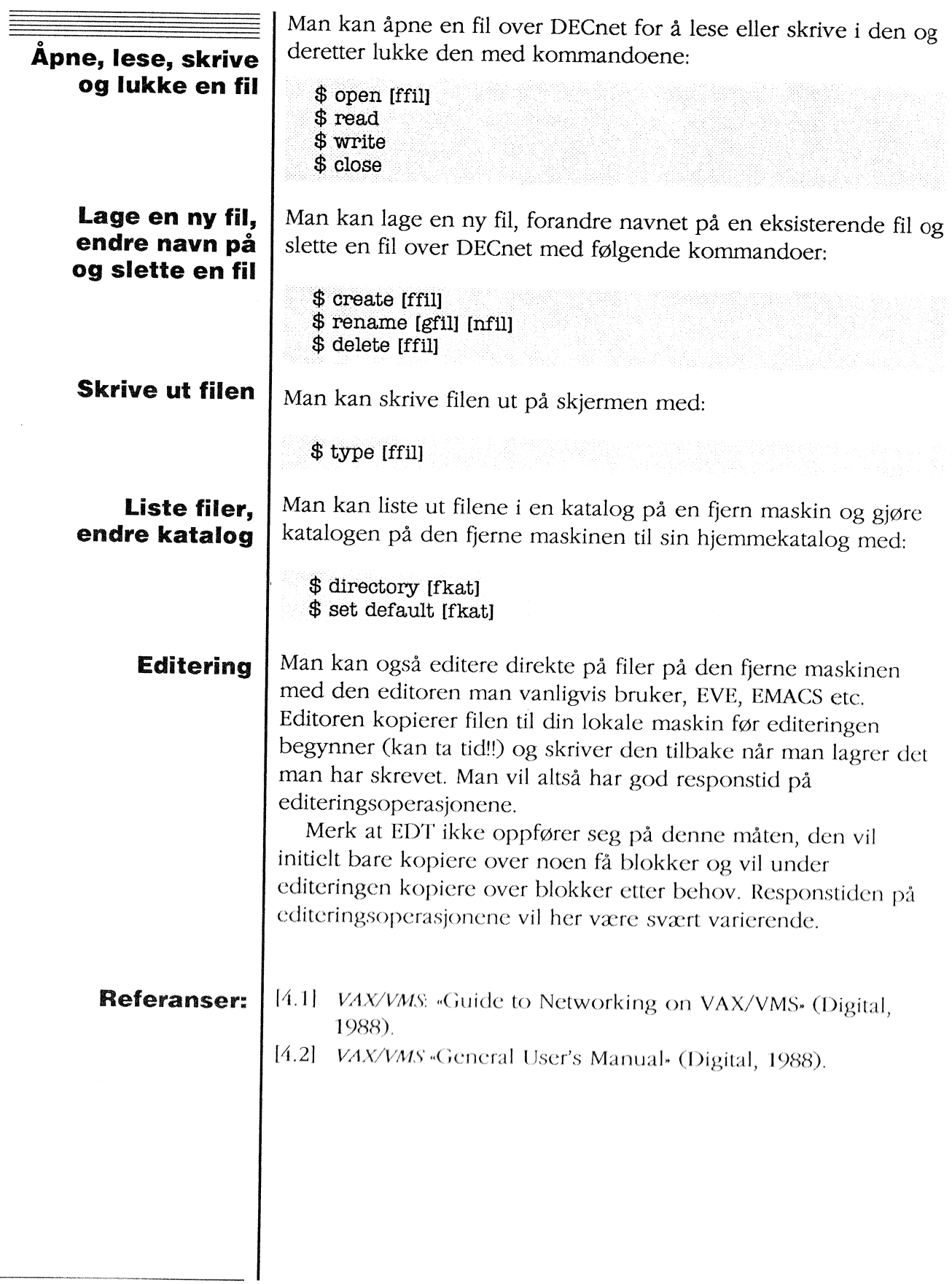

# 5: EARN/BITNET

EARN/BITNET er et svært nett med en rekke forskjellige tjenester. EARNer den europeiske og BITNET den amerikanske delen av nettet. I tillegg kommer NETNORTH i Kanada og nasjonale nett i endel land i Asia og Latin-Amerika.

NORUNIT er den nasjonale EARN-noden i Norge. Dette er en IBM 4361 med operativsystemet VM/CMS. I tillegg finnes det EARN-noder ved Universitetet i Bergen, CMI - Chr. Michelsens Institutt i Bergen og ved Bedriftsøkonomisk Institutt i Bærum. Tilsammen utgjør dette det norske EARN-nettet.

NORUNIT er knyttet til UNINETT. Brukere av tjenestene i EARN/BITNET som ikke er knyttet til en lokal EARN-node benytter NORUNIT via UNINETT.

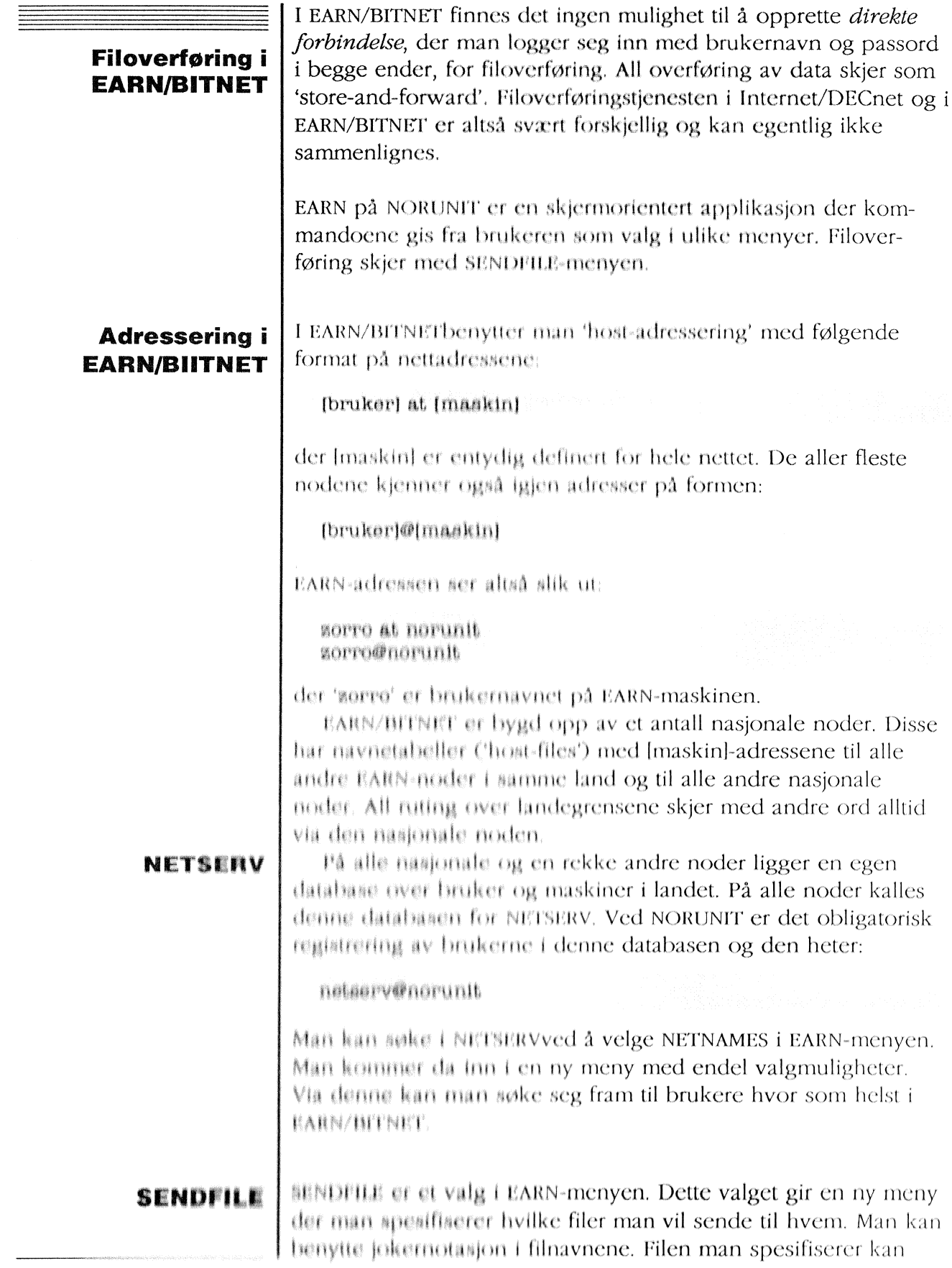

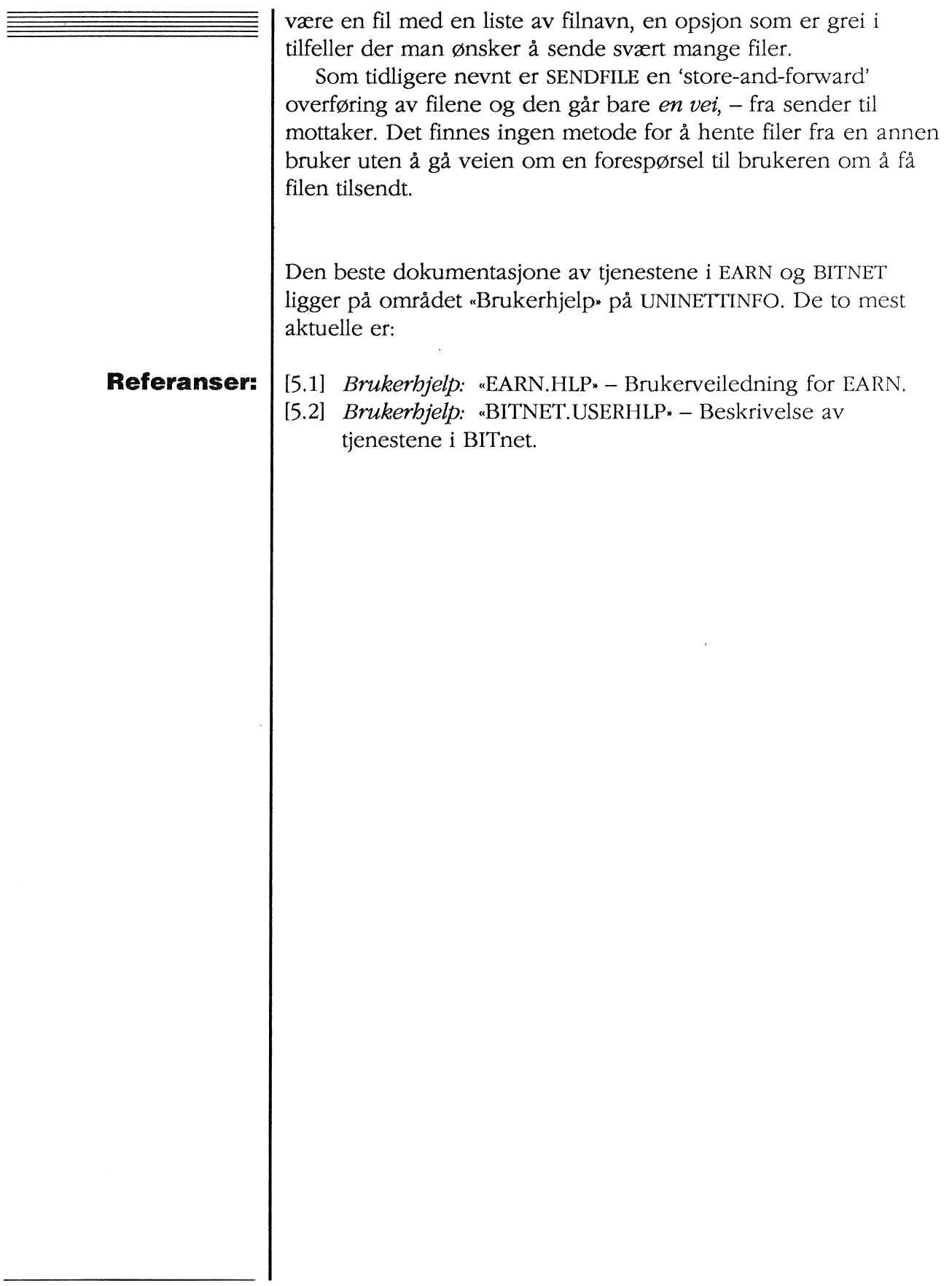